## **Course 18.327 and 1.130 Course 18.327 and 1.130 Wavelets and Filter Banks Wavelets and Filter Banks**

**Signal and Image Processing: finite length signals; boundary filters and boundary wavelets; wavelet compression algorithms.** 

## **Finite-Length Signals**

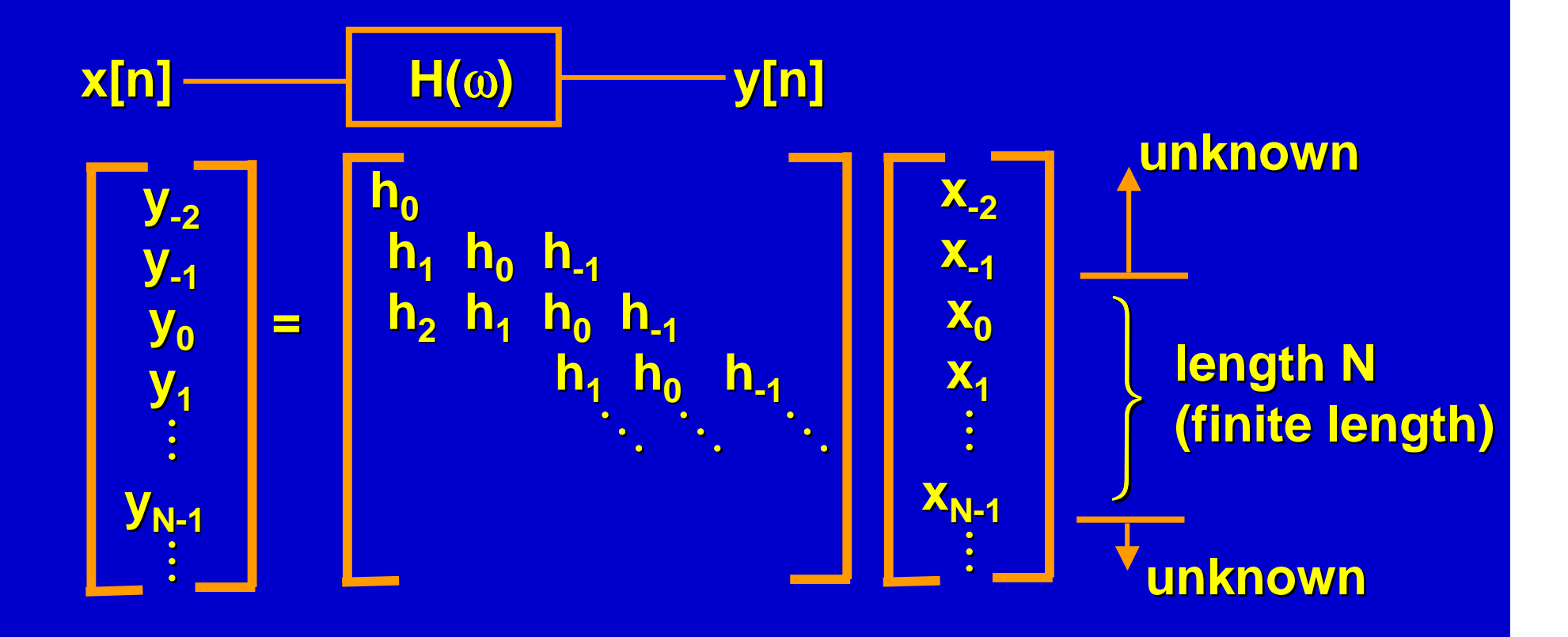

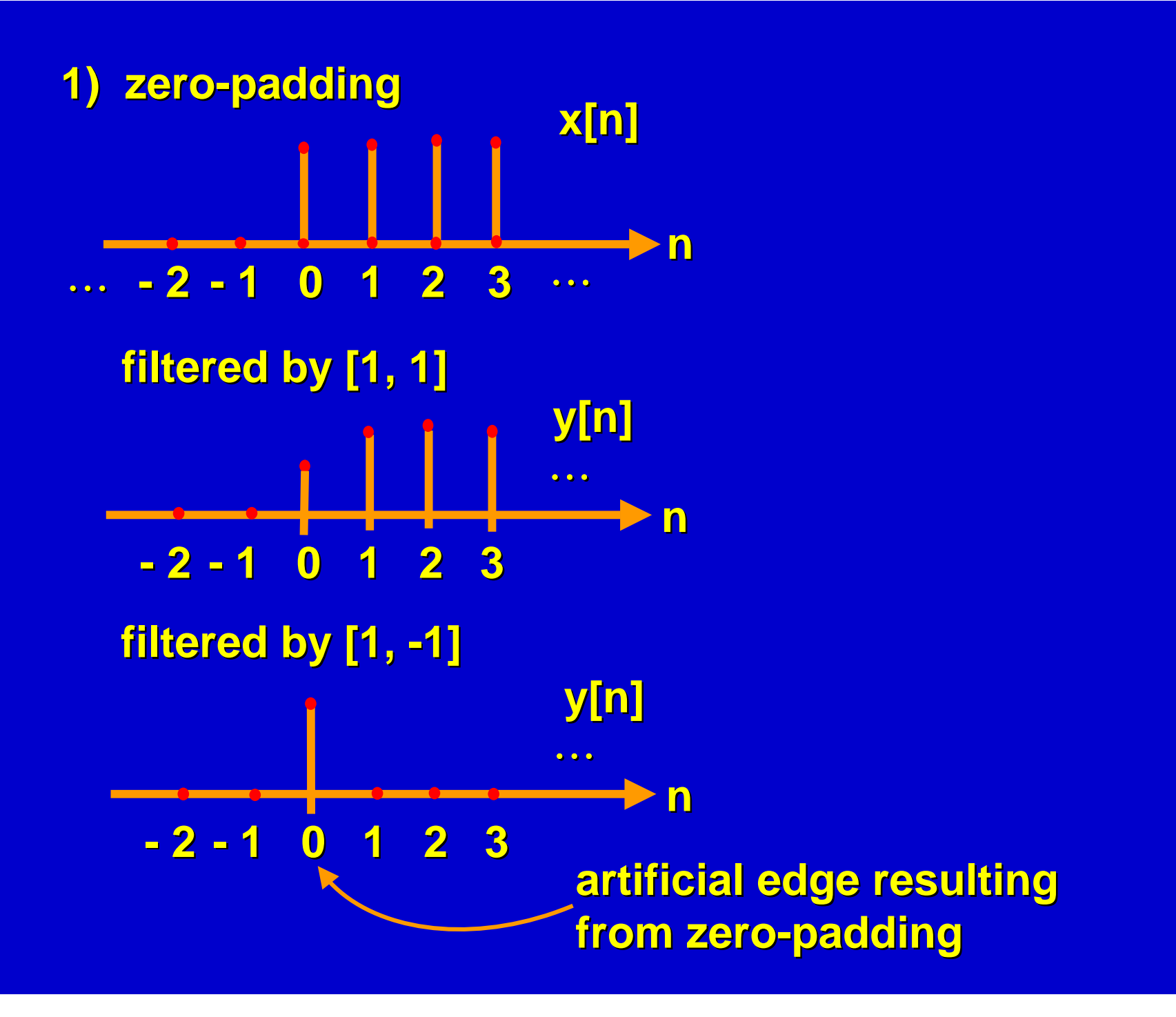

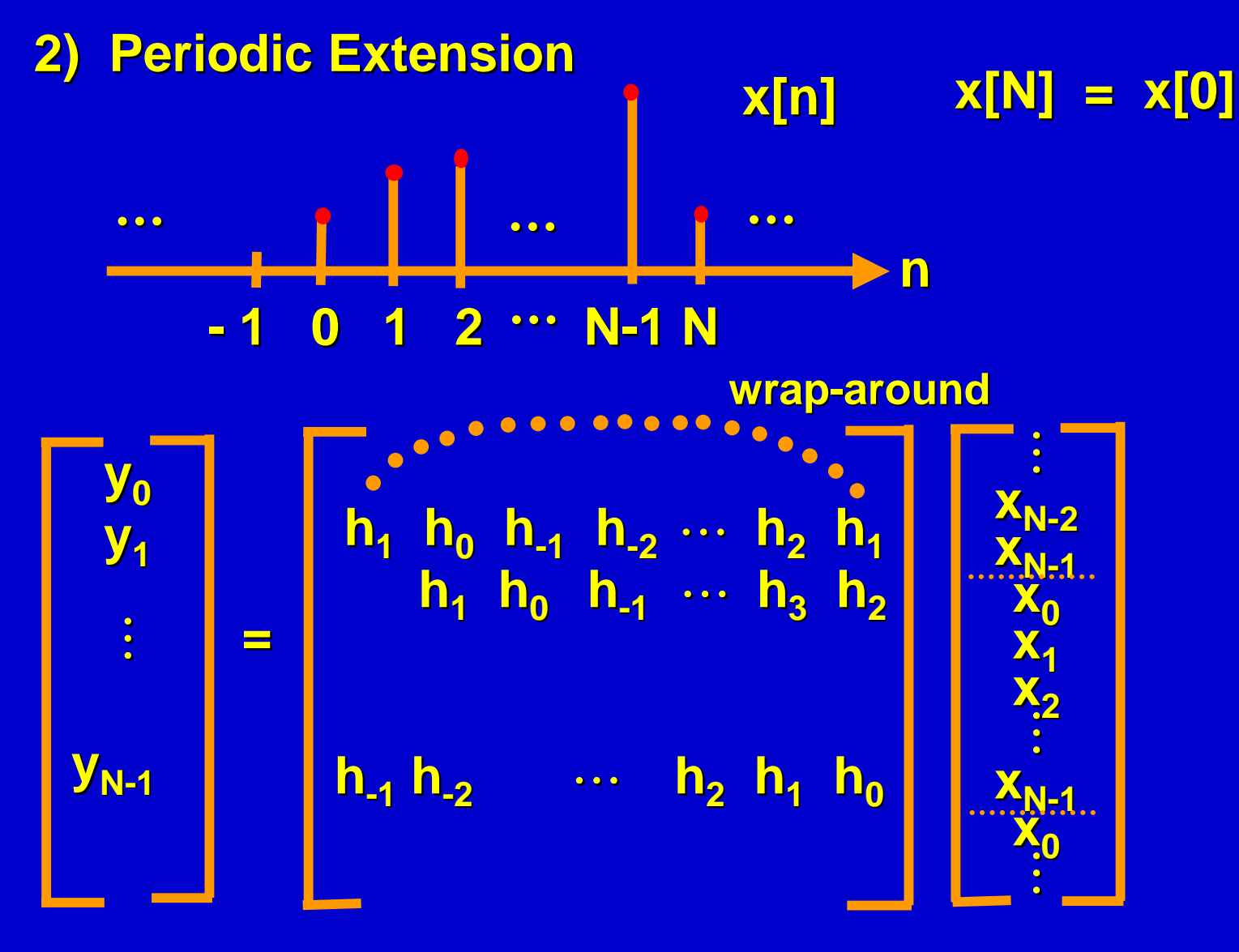

**N-output output circulant circulant matrix = H**

**What is the eigenvector for the circulant matrix? [ 1 ei**<sup>ω</sup> **<sup>e</sup>i2**<sup>ω</sup> <sup>m</sup> **<sup>e</sup>i(N-1)**<sup>ω</sup> **] T We need We need**  $e^{iN\omega} = 1 = e^{i0\omega}$ ∴ Nω = 2π**k** , ω **ω** = **2**π**k N**

**discrete set of ω's** 

**For the 0<sup>th</sup> row, H[k] = H[k] =** ∑ **h[n] e-i n i n N-1 n=0 2**π**k N**

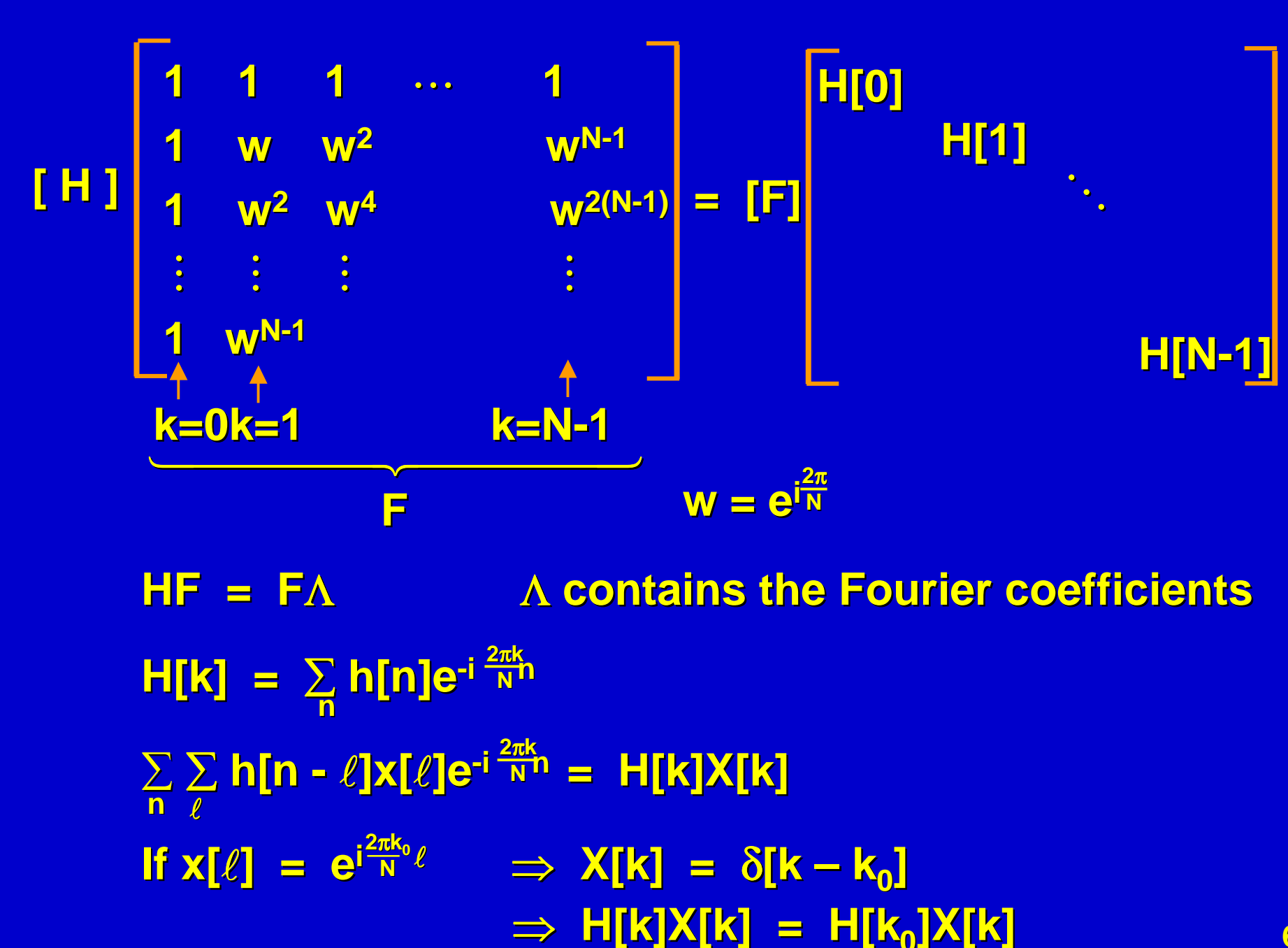

## **3) Symmetric Extension**

- 1) Whole point symmetry when filter is whole **point symmetric. point symmetric.**
- **2) Half point symmetry when filter is half point symmetric. symmetric.**
- **e.g. Whole point symmetry: filter and signal e.g. Whole point symmetry: filter and signal**

 $h_1x_2 + h_0x_1 + h_1x_0$  h<sub>0</sub> h<sub>1</sub>  $\mathbf{h}_1\mathbf{x}_1 + \mathbf{h}_0\mathbf{x}_0 + \mathbf{h}_1\mathbf{x}_1$  1  $\mathbf{h}_1$   $\mathbf{h}_0$   $\mathbf{h}_1$  1  $\mathbf{x}_1$  $\mathbf{h}_1 \mathbf{x}_0 + \mathbf{h}_0 \mathbf{x}_1 + \mathbf{h}_1 \mathbf{x}_2$   $\begin{bmatrix} - & & & \mathbf{h}_1 & \mathbf{h}_0 & \mathbf{h}_1 \end{bmatrix}$   $\mathbf{x}_0$ <sup>r</sup> <sup>r</sup> <sup>r</sup> **x1**  $\mathbf{x}_{2}$ **=**

**e.g. whole point symmetry – filter, half-point symmetry - signal** 

**=**

 $h_1x_2 + h_0x_1 + h_1x_0$   $h_1$   $h_0$   $h_1$  **1**  $x_2$  $h_1x_1 + h_0x_0 + h_1x_0$  **h**<sub>1</sub> h<sub>0</sub> h<sub>1</sub> **h**<sub>1</sub> **h**<sub>1</sub>  $\frac{1}{h_1x_0 + h_0x_0 + h_1x_1}$  =  $\frac{1}{h_1 + h_0 h_1}$   $\frac{1}{x_0}$ **h1x0 + h0x1 + h1x2 2** <sup>r</sup> <sup>r</sup> <sup>r</sup> **x0 x1**  $\mathbf{x}_{2}$ 

**Half point symmetry Whole point symmetry** 

**Downsampling a whole-point symmetric signal with even length N even length N at the left boundary: at the left boundary:**

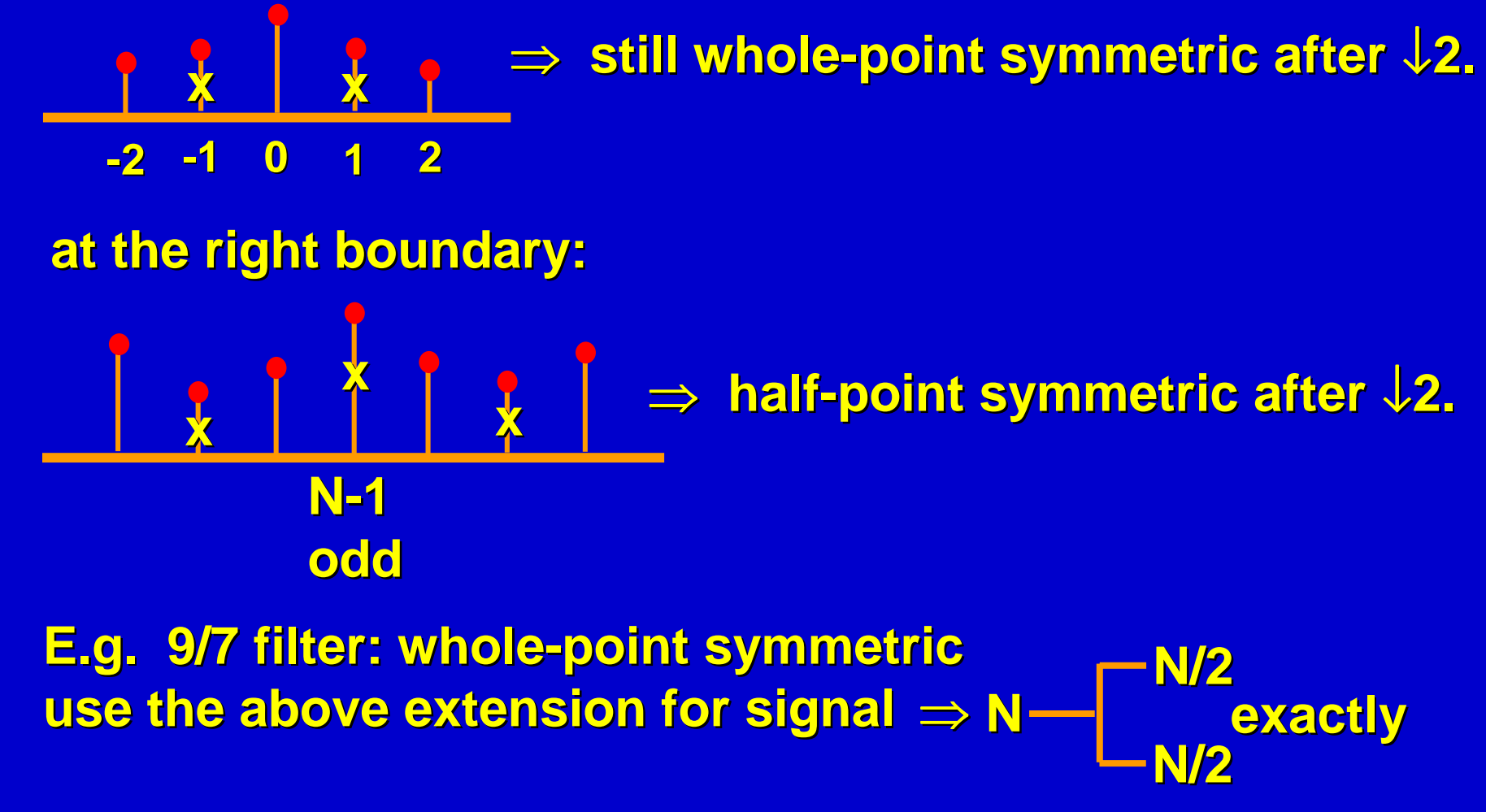

## **Downsample a half-point symmetric signal**

**x <sup>x</sup> <sup>x</sup> -3 -2 -1 0 1 2 1 0 1 2**

<sup>⇒</sup> **nothing guaranteed nothing guaranteed**

**Linear-phase filters H(ω)** = A(ω)e<sup>-iωα</sup>

**1) half-point symmetric, α = fraction** 

**2) whole-point symmetric, point symmetric,** <sup>α</sup> **= integer = integer**

**Symmetric extension of finite-length signal** 

 $X(\omega) = B(\omega)e^{-i\omega\beta}$ 

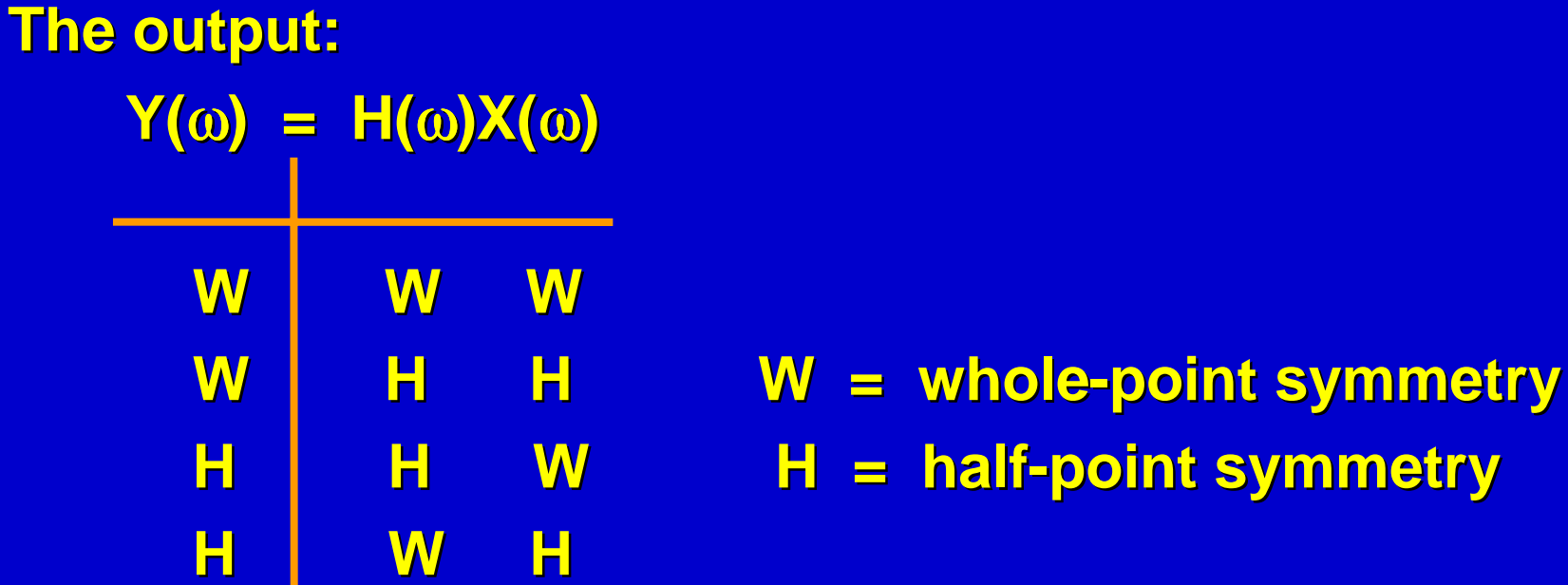

**The above extensions ensure the continuity of function** values at boundaries, but not the continuity of **derivatives at boundaries.** 

- **4) Polynomial Extrapolation (not useful in image processing) processing)**
	- $\bullet$  **Useful for PDE with boundary conditions. Useful for PDE with boundary conditions. x**<sub>2</sub> **x**<sub>3</sub>

**4 coefficients 4 coefficients** <sup>⇒</sup> **fits up to 3 fits up to 3rd order polynomials. polynomials.**

**0 1 2 3 0 1 2 3**

**x**<sub>0</sub> **<sup>x</sup><sub>1</sub>** 

 $a + bn + cn^2 + dn^3 = x(n)$ 

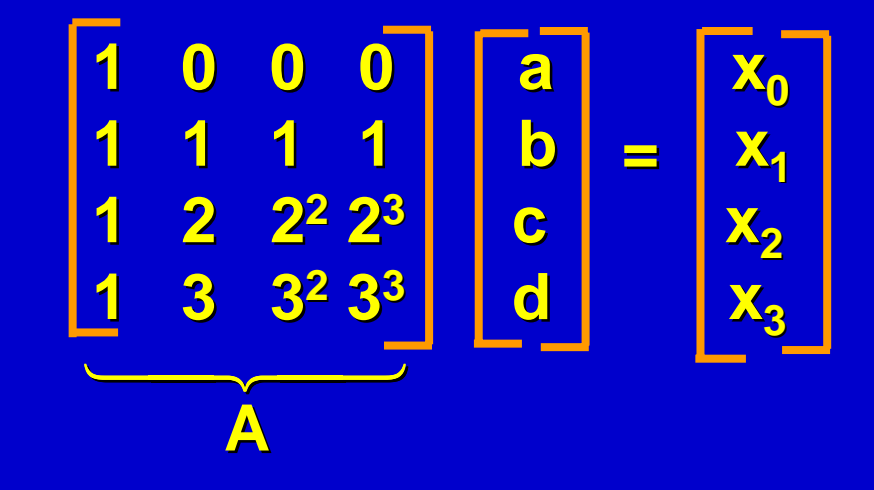

Then,  

$$
X_{-1} = \begin{bmatrix} 1 & -1 & 1 & -1 \end{bmatrix} \begin{bmatrix} a \\ b \\ c \\ d \end{bmatrix} = \begin{bmatrix} 1 & -1 & 1 & -1 \end{bmatrix} \begin{bmatrix} x_0 \\ x_1 \\ x_2 \\ x_3 \end{bmatrix}
$$

**PDE**

 $f(x) = \sum c_k \phi(x - k)$ **Assume f(x) has polynomial behavior near boundaries**  $\sum \alpha_i x^i = f(x) = \sum C_k \phi(x - k)$ **{**φ **(**• **- k)} orthonormal orthonormal** <sup>⇒</sup> ∑ <sup>α</sup>**<sup>i</sup>** ∫ φ**(x – k)xidx = ck k p-1 i=0 kp-1 i=0** Loman Loman Loman Loman Loman Loman Loman Loman Loman Loman Loman Loman Loman Loman Loman Loman Loman Lom  $\bm{\mu}^{\mathsf{i}}_{\mathsf{k}}$ 

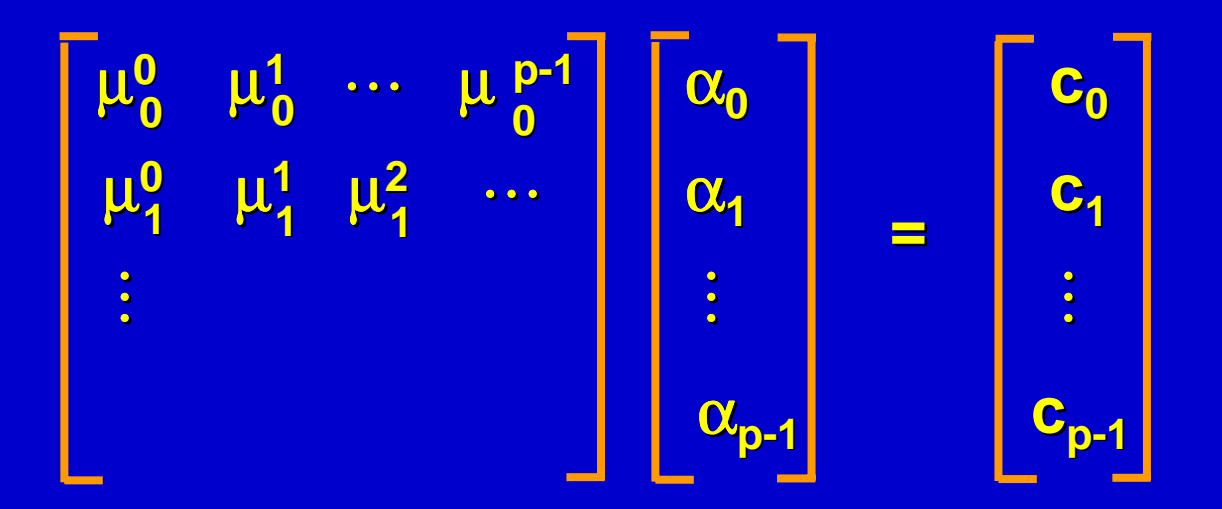

**Using the computed Using the computed** <sup>α</sup>**i's, we can extrapolate, , we can extrapolate, e.g.**  $c_{-1} = [\mu_{-1}^0 \ \mu_{-1}^1 \ \cdots \ \mu_{-1}^{p-1}]$ <sup>α</sup>**<sup>0</sup>** o <sup>α</sup>**p-1**

**DCT idea of symmetric extension DCT idea of symmetric extension**

cf. DFT 
$$
X[k] = \sum_{n} x[n]e^{-i\frac{2\pi k}{N}n}
$$

**complex-valued Want real-valued results.** 

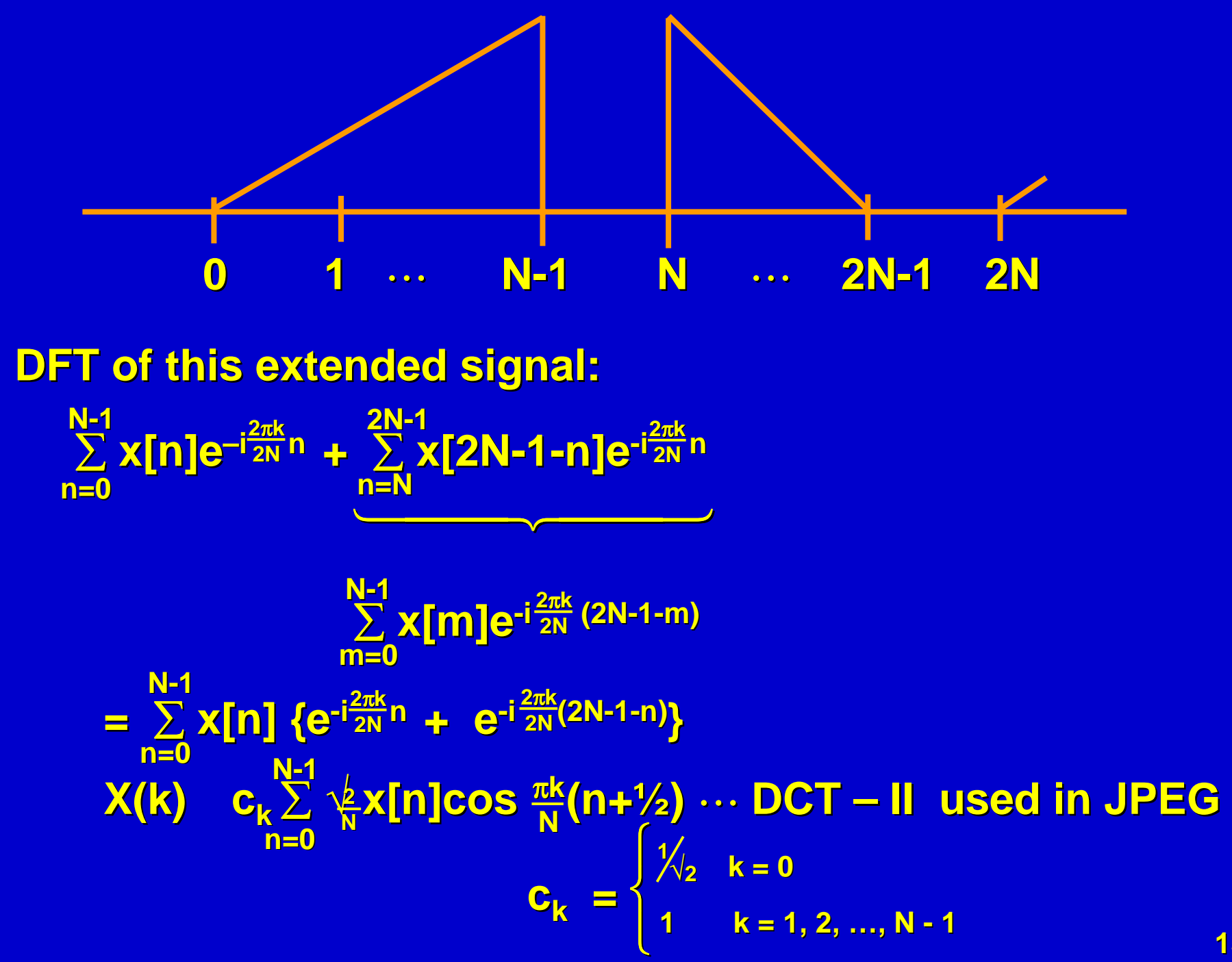